**МУЛЬТИПАРАДИГМЕННЕ ПРОГРАМУВАННЯ**

### **Лекція 2**

### **ЛІСПОВИДНА МОВА RACKET**

**8 лютого 2022 р.**

Racket - мультипарадигменна мова загального призначення, що входить в Lispродину. Підкреслю, що Lisp - це не назва конкретної мови, а позначення групи мов, що володіють певними схожими властивостями. Racket, як і більшість інших ліспоподобних мов, не є функціональним мовою програмування. На ньому можна писати як функціонально, так і імперативно.

Lisp-мов багато, а перша з'явилася в 1958 році. Її автором був Джон Маккарті автор терміну «штучний інтелект», один з основоположників функціонального програмування, лауреат премії Тьюринга за величезний внесок в галузь досліджень штучного інтелекту.

Крім Racket, в сучасній розробці щодо популярні - Clojure, ClojureScript, Common Lisp, різні варіанти Scheme (читається "ським"). Цікавий факт: редактор Emacs написаний на власному діалекті, який називається Emacs Lisp. І всі програмісти, які використовують emacs, в якійсь мірі є Lisp-програмістами.

Все що далі ми будемо говорити про Racket, майже завжди справедливо і для інших Lisp-мов. Та й сам Racket дуже схожий на інші діалекти Scheme (так, Racket - теж діалект Scheme). Цим фактом можна користуватися при роботі в https://repl.it, де немає Racket, але є Scheme.

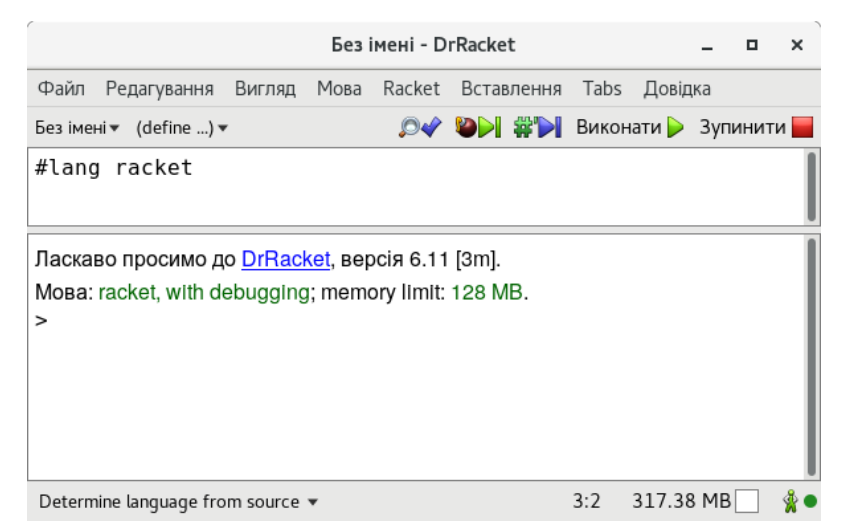

За традицією почнемо знайомство з мовою з написання програми **"Hello, Hello, World!**". Ця програма буде виводити на екран текст **Hello, World !**. Для виведення на екран в Racket використовується функція **displayln**:

**#lang racket**

```
(displayln "Hello, World!")
```

```
Без імені - DrRacket
                                                                       п
                                                                           \mathbf{x}Вигляд Мова Racket Вставлення Tabs Довідка
Файл
      Редагування
                                    OV DDI #DI Виконати > Зупинити
Без імені\bullet (define ...) \bullet#lang racket
Ласкаво просимо до DrRacket, версія 6.11 [3m].
Moва: racket, with debugging; memory limit: 128 MB.
> (displayln "Hello, World!")
Hello, World!
>
                                                    5:2329.22 MB
Determine language from source ▼
```
У середовищі програмістів на Lisp-мовами традиційно говорять "процедура", а не "функція". Історично, процедура це блок коду, який не має повернення і як правило потрібен виключно для виконання побічних ефектів. А під функцією розуміють функцію в її математичному значенні. Функція залежить від своїх аргументів і обчислює результат, який потім повертається назовні. У деяких мовах, таких як Pascal, ці поняття рознесені на рівні синтаксису і семантики. У більшості ж мов функціями називають в тому числі процедури. У документації Racket зустрічається і те й інше. Для простоти ми будемо завжди говорити про функції.

В наведеному вище прикладі є рядок **#lang racket**, це так звана "Прагма". Прагма lang говорить компілятору, що даний файл, це модуль (про модулі ми поговоримо пізніше), написаний на мові racket. Справа в тому, що Racket, це не тільки мова сама по собі, але ще і платформа для створення інших мов! Більш того, в одному проекті можна використовувати відразу кілька створених в Racket мов. Саме тому нам потрібно повідомляти компілятору, якою ж мовою ми писали код модуля.

Один із прикладів "іншої мови на базі Racket" - Scribble, мова для розмітки документації, книг, статей. Програми на Scribble генерують HTML і PDF (а також і інші формати).

Racket вимагає вказівки Прагма #lang в кожному файлі з вихідним кодом (є виключення але це зараз не важливо), проте в нашому середовищі она присутній не завжди (з технічних причин). Не забудьте про цю різницю, коли вирішите запускати Racket програми у себе на комп'ютері.

#### Приклад Lisp-системи для Android — CL Repl.

```
(+ 4 5)EQL-USER [1]
                \ll »
(+ 4 5)9
EQL-USER [2]
(car '(3 5 7))3
EQL-USER [3]
(cdr '(3 5 7))(5 7)EQL-USER [4]
(cons 1 '(2 3))(1 2 3)25% (+) \BoxEQL-USER [5]
lconc 1, 2)
```
#### **Завдання**

Наберіть в редакторі код з завдання символ в символ і натисніть «Перевірити».

```
; я комментарий
(displayln "Hello, World!")
```
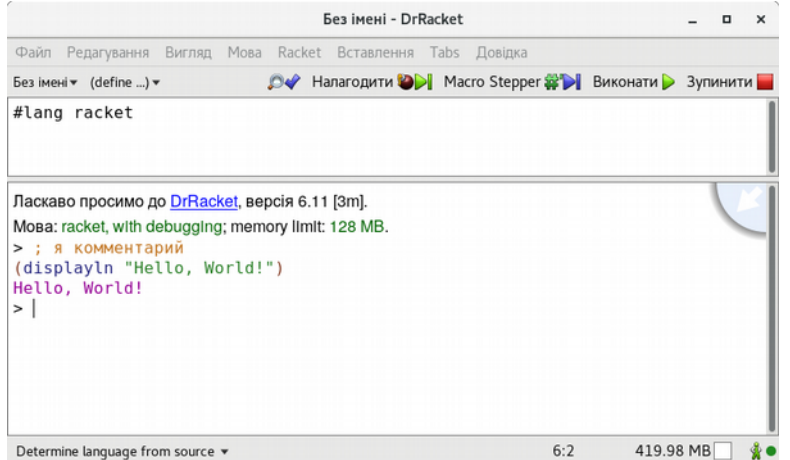

#### **Поради**

- • [repl.it](https://repl.it/languages/scheme)  тут ви можете експериментувати з кодом на Racket.
- Використовуйте готовий бойлерплейт для проходження SICP на Racket

# **Код як дані**

Перше питання, яке виникає при читанні коду Racket-програми - чому така дивна запис виклику функції? Замість звичного: displayln ("eat me"), ми бачимо: (displayln "eat me").

Причини такого запису лежать в ідеї, яка стоїть за усіма Lisp-мовами. Назва "Lisp" розшифровується як LISt Processor (обробник списків). Однозв'язний список - основна структура даних в цих мовах. Більш того, будь-яка програма на Lisp-мові - сама по собі список! Подивіться ще раз на цю програму:

```
(displayln "eat me")
```
3 одного боку це виклик функції displayln зі строковим аргументом "eat me". З іншого, це список з двох елементів: displayln і "eat me". Розглянемо кілька прикладів. Не намагайтеся їх зрозуміти як код, ми ще не готові до цього. Дивіться на них як на звичайні списки.

**(+ 1 2); складання або список з трьох елементів (Define count 0); оголошення змінної або список з трьох елементів (+ 100 3 8 9); складання або список з 5 елементів**

У цьому моменті проявляється одна з ключових особливостей будь-якого Lispмови: код на Lisp одночасно є даними Lisp-мови (кажуть "код як дані"). Це властивість називається гомоіконічностью і є візитною карткою даного сімейства мов.

Можливо вас цікавить питання, навіщо це потрібно? Гомоіконічность дає можливість писати макроси, що працюють з вихідним кодом як зі списком. Механізм макросів в Lisp-мовами - одна з найпотужніших речей в програмуванні взагалі.

### **Завдання**

Напишіть програму, яка виводить на екран фразу "winter is coming!"

#### **Визначення**

• *Гомоіконічность* - властивість деяких мов програмування, в яких текст програми одночасно може розглядатися як структура даних цього ж мови.

## **Списки як дерево**

Списки можуть бути вкладеними. У такій формі замість конкретного значення підставляється новий список ():

**(- 1 | 8); віднімання або список з трьох елементів**

**(+ 1 (- 3 2)); складання або список з трьох елементів, в якому третій елемент список з трьох елементів**

**(- (\* 3 3) (- 2 3) (+ 5 1)); віднімання або список з 4 елементів**

**Питання для самоконтролю.** Скільки елементів в списку **((3) 8 (7 9))**?

Список - рекурсивна структура даних. Будь-який елемент може бути списком і містити в собі елементи-списки. Нижче приклад повноцінної Racket-програми:

```
(define (square x) (expt x 2))
(define (squarer xs)
   (if (empty? xs)
       empty
       (cons (square (first xs)) (squarer (rest xs)))))
(squarer '(1 2 3 4 5))
```
Код виглядає незвично і не дуже зрозуміло, але спробуйте поміняти кут зору. Подивіться на цей код як на структуру даних. Простежте за тим, як списки вкладаються один в одний і форматуються.

Фактично виходить, що вихідний код на Racket, це деревоподібна структура.

#### **Завдання**

Напишіть програму, що виводить на екран різницю чисел **128** і **37**

## **Форми**

Про Lisp-подібні мови говорять, що у цих мов немає синтаксису. Синтаксис у них звичайно є, але максимально примітивний, фактично складається зі списків і значень. Крім того, в Ліспі відсутні ключові слова і відповідні їм конструкції. У звичайних мовах існує безліч керуючих конструкцій, таких як умови, цикли, повернення, привласнення змінних і багато іншого. У ліспоподібних мовах таких конструкцій немає (це не означає, що на Racket не можна реалізувати цикл або написати умова - можна!).

Яким же чином Racket розуміє, з чим зараз він працює і що потрібно робити? Вся справа в формах. Будь-яка коректна програма на Lisp називається формою. наприклад:

```
; форма
(displayln "i am from form")
; форма
(+ 1 2)
; и це форми
8
"hello"
; а це не форма, так як такий код завершиться з помилкою
(1 2 3)
```
Форм всього дві - нормальна і складова. Нормальною відповідають все значення (і визначення, з якими ми познайомимося пізніше), так як вони обчислюються самі в себе, наприклад, число **8** або рядок **"Hello, hello"Hello,** . Складова форма, це список, який потрібно обробити тим чи іншим способом (обчислити).

Коли код представлений як список, з'являється простір для інтерпретації. Візьмемо складання двох чисел, наприклад, **3** і **2**. У вигляді списку таке додавання можна уявити трьома різними способами:

- $(3 + 2)$
- $(3 \ 2 \ +)$
- $(+ 3 2)$

У Lisp-мовах використовується префиксная нотація, тобто перший елемент форми визначає поведінку (семантику). Такий спосіб має ряд переваг. Наприклад він дозволяє природним чином виконувати дію з будь-яким набором елементів:

```
; 3 + 2 + 8 + 3 + 9
(+ 3 2 8 3 9) ; 25
; 3 - 2 - 8 - 3 - 9
(- 3 2 8 3 9) ; -19
```
#### #lang racket

```
Мова: racket, with debugging; memory limit: 128 MB.
> ; я комментарий
(displayln "Hello, World!")
Hello, World!
>; 3 + 2 + 8 + 3 + 9
(+ 3 2 8 3 9) ; 25
25
> : 3 - 2 - 8 - 3 - 9
(-32839); -19-19>1
```
9

Інша перевага - простота реалізації динамічної диспетчеризації в порівнянні з іншими мовами. Цьому сприяють і макроси.

### **Завдання**

Виведіть на екран значення виразу **10 - 100 - 12 - 18**

# **Порядок обчислень**

Спробуємо перетворити вираз **5 - 3 + 1** в програму на Racket. З точки зору арифметики порядок обчислення елементів цього складеного вираження строго визначений. Спочатку обчислюється **5 - 3**, потім до одержали результату додається одиниця.

Почнемо з того що обчислюється першим: **5 - 3** перетворюється в **(- 5 3)**. Потім складемо вийшов результат з одиницею: **(+ (- 5 3) 1)**. Так як складання, це Комутативність (пам'ятаєте, "від зміни місць доданків сума не змінюється"?), Те ж саме можна записати і в іншому порядку: **(+ 1 (- 5 3))**. Незмінним залишається те, що на початку кожного списку знаходиться операція.

Зауважте, вирази, що обчислюються першими, знаходяться в глибині дерева. Така поведінка властива більшості звичайних мов. Спочатку обчислюються аргументи функцій, потім викликається сама функція.

Спробуємо інший варіант: **5 - (3 + 1)**. У цьому виразі дужки встановлюють інший пріоритет. Це означає, що спочатку обчислити сума одиниці і трійки. Так і запишемо **(+3 1)** (або так (+ 1 3)). Тепер, візьмемо п'ятірку і віднімемо з неї вийшов результат: **(- 5 (+1 3))**.

У такі моменти проявляється ще одна відмінна риса Lisp-мов. Деревоподібна структура програми сама визначає послідовність обчислення піддерев. Відпадає необхідність використовувати додаткові дужки.

Ще один приклад: **5 + 7 + (8 - 3) - (8 \* 5)**. Діємо за звичною схемою:

```
• (* 5 8)
```

```
• (- 8 3)
```

```
• (+ 5 7 (- 8 3))
```

```
• (- (+ 5 7 (- 8 3)) (* 5 8))
```
#lang racket

$$
>(- (+ 5 7 (- 8 3)) (* 5 8))
$$
  

$$
-23
$$
  

$$
> |
$$

У деяких ситуаціях порядок обчислення елементів списку не відповідає порядку їх слідування. Таке відбувається при використанні спеціальних форм і макросів. Про це поговоримо пізніше.

### **Завдання**

Виведіть на екран значення виразу: **100 - 34 - 22 - (5 + 3 - 10)**

# **Дужки**

Дужки настільки лякають новачків, що весь інтернет завалений питаннями "чому в Ліспі так багато дужок?". Такі питання виникають не просто так: при звичайному способі редагування тексту Lisp-програми практично не піддаються модифікації. Забута дужка може стати причиною довгого налагодження. Подивіться на цей код:

```
(define (GET/hash #:rconn [rconn (current-redis-connection)] key
                   #:map-key [fkey identity]
                   #:map-val [fval identity])
   (let loop ([lst (HGETALL #:rconn rconn key)] [h (hash)])
     (if (null? lst) h
         (loop (cddr lst) (hash-set h (fkey (car lst)) (fval (cadr 
lst)))))))
```
В самому кінці дуже багато дужок. Уявіть, що буде, якщо доведеться обернути якусь частину коду в новий список або видалити непотрібний список?

Схожі проблеми виникають при редагуванні HTML файлів, коли потрібно видалити як відкриває, так і закриває тег (або навпаки - додати).

Очевидно, що звичайний спосіб роботи в редакторі не дуже підходить для модифікації Lisp-програм. Тому в цьому світі прийняті інші підходи, про які початківці Lisp-програмісти дізнаються випадково.

Секрет приємної роботи з Lisp-кодом полягає в зміні точки зору на цей код. У той час як у звичайних мовах ми модифікуємо текст, в Lisp ми оперуємо деревом. Для зручної роботи з цим деревом нам знадобляться операції, які допомагають легко вставляти видаляти вузли, об'єднувати їх і роз'єднувати. А ще непогано було б ніколи не порушувати "баланс дужок".

Такий спосіб роботи з кодом існує і називається "структурний редагування". Історично склалося так, що розширення для редакторів прийнято називати "Paredit". Спробуйте загугли: "<ім'я редактора> paredit lisp". Скажімо, для продуктів компанії JetBrains розроблено спеціальне розширення Cursive. У документації цього розширення наочно показані можливості Paredit. Обов'язково подивіться ці гифки, вони допоможуть зрозуміти принципи управління Lisp кодом. У Paredit є альтернатива Parinfer.

При правильному підході, в якийсь момент ви раптом виявите, що структурний редагування ефективніше звичайного. Дужки перестануть бути проблемою, а при поверненні в звичайні мови ви почнете відчувати незручності.

Інший важливий аспект - правильне форматування. Довгі операції прийнято розбивати так, що операнди виявляються один під одним:

```
(+ 234
    88
    123423)
```
Більш складний приклад:

**(- 100 (+ 4 100) (- 1000 50))**

Такий запис теж вимагає звикання, але натомість ви зможете з легкістю орієнтуватися в акуратно оформленому коді.

### **Завдання**

Виведіть на екран значення виразу: **4 + 2 - 3 \* 5 - 8 / 7**. Виконайте форматування коду, так щоб він легше сприймався (код можна розбити порізному).

## **Об'ява символів**

Racket - не функціональна мова програмування. У ньому є справжні змінні, які можна змінювати. Змінні створюються за допомогою конструкції define і називаються оголошеннями.

```
(Define id expr)
```

```
; id - ідентифікатор
```

```
; expr - вираз
```
наприклад:

```
; define створює "оголошення".
(Define lang "racket")
(Displayln lang); => "Racket"
```
Значенням оголошення може бути як нормальна форма (значення) так і складова:

```
(define result (+ 7 (- 4 6)))
(displayln result) ; 5
```
**define** пов'язує ім'я (ідентифікатор) і значення наступного за ним вирази.

Імена оголошень, що складаються з декількох слів, з'єднують за допомогою дефіса. У Lisp мовах повсюдно прийнятий так званий "kebab-case".

```
(define dangerous-year 1984)
(displayln dangerous-year) ; => 1984
```
Для зміни значення оголошення використовується функція **set!**:

```
(set! lang "scheme")
(displayln lang) ; => "scheme"
```
У загальному випадку використовувати **set!** не рекомендується. Racket відмінно підтримує функціональну парадигму і всіляко її заохочує. Код зі змінними практично завжди легко замінюється на код з константами.

### **Завдання**

Створіть оголошення, що позначає "кількість учасників" (ім'я спорудіть самі), надайте йому значення **100** і роздрукуйте на екран.

# **Створення і виклик функцій**

Функції в Racket мають наступні властивості:

• У функцій немає імен. У багатьох мовах такі функції також існують і називаються анонімними функціями або лямбда-функціями.

• Функції є об'єктами першого роду. Їх можна привласнювати змінним, передавати в інші функції і повертати з функцій.

приклади:

```
; визначення функції обчислює суму двох чисел
```

```
(lambda (x y) (+ x y))
```
В наведеному вище прикладі визначається функція з двома аргументами. Визначення функції починається зі слова **lambda**. Другим елементом у формі визначення функції йде список аргументів. Третій і наступні елементи - тіло функції. Тобто тіло може складатися з декількох форм (як мінімум - з однієї):

```
(lambda ()
        (displayln "one")
        (displayln "two"))
```
Зверніть увагу на відсутність інструкції **return**. На відміну від більшості інших мов, в Lisp-мовами "інструкцій" практично немає. Все є вираз. А вираження завжди повертають результат. Якщо добре подумати, то така поведінка випливає з самої структури Lisp програми. Фактично ми маємо дерево, яке має обчислюватися в якесь значення, значить на кожному рівні повинен створюватися повернення, що піднімається вище по дереву і так до самого кореня. Повертається завжди останнім обчислене вираз.

Пара прикладів для закріплення:

```
; печать на екран
(lambda () (displayln "hello!"))
; квадрат числа
(lambda (n) (* n n))
```

```
; середнє між двома числами
(lambda (num1 num2) (/ (+ num1 num2) 2))
```
Визначення функції, саме по собі мало корисно, особливо якщо ми захочемо використовувати її кілька разів. Для повторного використання потрібно створити оголошення, в яке запишеться функція. Таке можливо завдяки тому, що форма визначення функції, цей вислів, яке повертає саму функцію.

```
(define square (lambda (n) (* n n)))
```
Тепер спробуємо викликати:

```
(square 7) ; 49
(square 5) ; 25
```
#### **Завдання**

Створіть функцію з ім'ям **cube**, яка обчислює куб переданого числа

**(cube 3) ; 27**

#### **Визначення**

• *Об'єкт першого роду* - сутність в мові, яка розглядається як дані. Це означає, що її можна записувати в змінну, передавати в функції і повертати з функцій.

# **Виклик функції без define**

Згадаємо функцію **square** :

```
(define square (lambda (n) (* n n)))
(square 5) ; 25
```
Спробуйте **відповісти на питання**, чи можна викликати функцію зразу після оголошення без використання **define**?

Звичайно можна, як і у всіх інших мовах з підтримкою анонімних функцій. Для цього досить, у формі виклику, підставити замість імені саму функцію:

```
((lambda (n) (* n n)) 5)
```
Незвичайність цієї структури в тому, що тут перший елемент не ідентифікатор, а вираз, що повертає функцію (а визначення анонімної функції повертає саму функцію). Через це виникає подвійна дужка. Найпростіше це зрозуміти, якщо завжди сприймати дужки як виклик. Надалі при роботі зі списками, як з даними, ми побачимо, що це не завжди так, але на даному етапі дане спрощення корисно.

У формі виклику одразу після функції перераховуються параметри. В даному прикладі параметр тільки один, це 5. Так буде виглядати приклад виклику функції з двома аргументами:

```
((lambda (x y) (+ x y))
  8 7) ; 15
```
Виклик функції - звичайний вираз, це означає що його можна використовувати в усіх місцях, де можлива поява виразу. У Lisp-мовах це майже будь-які частини програми:

```
(displayln ((lambda (x y) (+ x y))
              8 7)) ; => 15
```
### **Завдання**

- 1. Визначте (без створення змінної) і викличте функцію, яка знаходить середнє арифметичне між двома числами. У якості чисел підставте **2** і **4**.
- 2. Запишіть результат в змінну.
- 3. Виведіть змінну на екран.

# **Скорочений синтаксис створення функції**

Створення функцій настільки часта операція, що в Racket була додана скорочена версія визначення (з одночасним оголошенням) функції за допомогою define. Візьмемо для прикладу визначення функції зведення в квадрат:

```
(define square (lambda (n) (* n n)))
```
А тепер подивимося скорочену версію цього ж визначення:

```
(define (square n) (* n n))
(square 3) ; 9
```
Перше що кидається в очі - відсутність слова **lambda**. Замість нього, після **define** вказуєтся список, в якому перший елемент це ім'я функції, інші параметри. Потім йде тіло функції. Оголошена вище функція зведення в квадрат приймає один аргумент - **n**. Приклад оголошення функції з двома аргументами:

```
(define (sum x y) (+ x y))
(sum 3 5) ; 8
```
Незважаючи на наявність такого виду записи оголошень функцій, потрібно не забувати, що в Racket немає іменованих функцій. **define**, це завжди зіставлення імені зі значенням, але в ролі останнього може виступати і функція.

#### **Завдання**

Створіть функцію з ім'ям sum-of-squares (використовуючи короткий синтаксис), яка знаходить суму квадратів двох чисел.

```
(sum-of-squares 2 3) ; 13
```
# **Модулі**

Система модулів в Racket схожа на подібні системи в інших мовах. Кожен файл зазвичай містить рівно один модуль:

**; math.rkt #lang racket**

```
(define (sum a b) (+ a b))
```
За замовчуванням всі оголошення, які робляться в модулі, залишаються всередині модуля. Імпорт оголошень з інших модулів (читай "файлів"). відбувається за допомогою форми **require**:

```
(require "math.rkt")
```
Однак, ви не зможете використовувати оголошення іншого модуля, якщо модуль не експортує їх явно. Для експорту оголошень використовується форма **provide**:

```
; math.rkt
#lang racket
```

```
(provide sum)
```

```
(define (sum a b) (+ a b))
```
В **provide** перераховуються імена оголошень, які потрібно експортувати. Будьякий інший модуль автоматично отримує доступ до всіх експортованих оголошенням при імпорті:

```
#lang racket
```

```
(require "math.rkt")
```

```
(define result (sum 5 3))
```
При експорті можна так само вказати форму **(provide (all-defined-out))**. Таким чином ми експортуємо всі оголошення модуля.

Зверніть увагу на наступні деталі:

 • **require** працює з шляхами, йому можна передати як абсолютний, так і відносний шлях. В наведеному вище прикладі передбачається що обидва модуля лежать в одній директорії.

 • **require** автоматично робить доступним все, що в імпортованому модулі зазначено в **provide**. Це буває незручно: по-перше, можливі конфлікти імен, подруге, хочеться явно розуміти що звідки береться. Тому існує альтернативний спосіб виклику require:

```
(require (only-in "math.rkt" sum))
```
**only-in** каже що треба включити з модуля "math.rkt" змінну sum і більше нічого. Для включення додаткових оголошень досить додати їх імена в кінець списку.

#### **Завдання**

Експортуйте оголошення, яке є в завантаженому модулі

## **Локальні об'яви**

**define** в Racket може використовуватися як на рівні модуля, так і всередині функцій:

```
(define (f)
  (define text "lorem")
   (displayln text))
```

```
(f) ; \Rightarrow "lorem"
; у define локальна область видимості
(displayln text) ; error
```
Але з ним пов'язано кілька тонких моментів:

 • Хоча Ліспі схожі між собою, конкретно **define** поводиться абсолютно порізному в різних діалектах Lisp. У деяких оголошення залишаться локальними для поточної області видимості, в інших же оголошення завжди буде глобальним.

 • Оголошення змінних має йти на самому початку функції, до будь-яких інших виразів.

Існує й інший спосіб оголосити локальні змінні, набагато більш популярний і передбачуваний:

```
; створюється локальне оголошення x і потім його значення множиться 
на два
(let ([x 5]) (* x 2))
```
Всі оголошення всередині **let** доступні тільки у виразах, які викликаються всередині самого let після списку оголошень (оголошення не бачать один одного! Детальніше - нижче). Ось більш складний приклад, з кількома оголошеннями:

```
(let ([x 2]
       [y (+ 4 3)])
   (+ x y)) ; 9
```
Кожне оголошення в **let** - це список з імені і виразу, обчислене значення якого, буде асоційоване з ім'ям. У наших прикладах такі оголошення записуються в квадратних дужках виключно для вашої зручності - інтерпретатора практично завжди зрозуміло, що ми маємо на увазі, незалежно від того, які дужки ми використовували (так-так, в Racket практично скрізь можна використовувати квадратні дужки замість круглих! ).

Напишемо функцію, яка вважає суму квадратів двох чисел, використовуючи локальні оголошення:

```
(define (sum-of-squares x y)
   (let ([x-square (* x x)]
         [y-square (* y y)])
     (+ x-square y-square)))
```
Можна піти ще далі і оголосити локальну функцію, що зводять аргумент в квадрат

```
(define (sum-of-squares x y)
  (let ([square (lambda (n) (* n n))])
     (+ (square x) (square y))))
```
Оголошення, створені в рамках одного використання **let**, не помітні один одному. Тому ми не можемо зробити так:

```
(let ([x 2]
       [y (* x 10)]) ; тут - помилка, тому що
                       ; змінна x ще не оголошена.
   (+ x y))
```
Форма **let** так влаштована, що кожне оголошення зі списку вона створює "з чистого аркуша", тому оголошення не залежать одне від одного, що іноді зручно. Скажімо, ми можемо вільно міняти місцями оголошення в межах одного списку. Якщо ж нам неодмінно потрібно використовувати в наступних оголошеннях попередні, ми можемо скористатися формою **let\***:

```
(let* ([x 2]
      [y (* x 20)]
      [z (+ x y)])
  z) ; 42
```
### **Завдання**

Реалізуйте функцію **square-of-sum**, яка спочатку складає числа, а потім зводить в квадрат. Скористайтеся локальними оголошеннями для зберігання проміжних результатів обчислення.

**(square-of-sum 2 3) ; 25**

# **Логічні оператори**

**True** і **False** в Racket представлені значеннями **#t** і **#f**. Нотація незвична, але в мовах створених багато років тому зустрічається і не таке. Більшість операцій в Racket розглядають як брехня тільки **#f**. Все інше вважається істиною. Пара прикладів перевірки на рівність:

**(equal? 42 42) ; #t (equal? 42 24) ; #f**

Рівність значень перевіряється через функцію **equal ?**. Іноді може знадобитися порівняння по посиланню, в такому випадку використовують **eq ?**.

Напишемо функцію **gt?**, яка повертає **#t**, якщо перше число більше другого і **#f** в іншому випадку. У Racket імена предикатів закінчуються знаком **?**. При цьому до них не додається префікс "is".

```
(define (gt? x y) (> x y))
(gt? 3 2) ; #t
(gt? 10 15) ; #f
```
*Ось так розробники на Ruby дізналися чому в їхній мові предикати виглядають як питання :)*

Тепер напишемо предикат, який визначає парність числа. Для цього нам знадобиться функція **remainder**, яка обчислює залишок від ділення.

```
(define (even? n) (= (remainder n 2) 0))
(even? 3) ; #f
(even? 4) ; #t
```
Логічні оператори в Racket не мають символьних позначень, замість цього використовуються функції **and**, **or**, **not** та інші.

```
(not "moon") ; #f(and (odd? 3) (even? 4)) ; #t
```
Як і у випадку з арифметичними операціями, ми отримуємо два бонуси:

 1. Префіксна нотація дозволяє комбінувати будь-яке число умов: **(and <one> <two> <three> <...>).**

 2. Завдяки структурі дерева вихідного коду, пріоритет завжди точно визначений.

### **Завдання**

Реалізуйте функцію **same-parity?**, яка приймає на вхід два числа і повертає **#t** в тому випадку якщо їх парність збігається. В іншому випадку повертається **#f**.

```
(same-parity? 3 7) ; #t
(same-parity? 4 8) ; #t
(same-parity? 4 7) ; #f
(same-parity? 3 10) ; #f
```
## **Умовна конструкція**

#### **(if test-expr then-expr else-expr)**

Умовна конструкція в Racket - це спеціальна форма, в якій 4 елементи. Перший **if**, потім вираз-предикат **(test-expr)**. Якщо предикат повернув істину, то виконується **then-expr** інакше **else-expr**. У Racket, **if** завжди містить гілку **else**.

```
(if > 3 2) "yes" "no") ; yes
```
Підкреслю що форма **if** цей вислів, а значить у неї є результат. Це різко відрізняється від більшості звичних мов, в яких **if** це спеціальна інструкція. Вирази роблять код простіше, а його можливості ширше. Всі подальші форми, які ми розглянемо, також будуть виразами.

Чому **if** називається особливою формою? Давайте розберемо на прикладі: (if (> 3 2) (displayln "yes") (displayln "no"))

Що напечает на екран ця програма? У нормальних формах, спочатку обчислюються всі елементи форми, а потім уже сама форма, це, так званий, аплікативного порядок обчислення. Він використовується в більшості мов і звичний для більшості програмістів. Ми очікуємо що аргументи функції обчислюються до того як потраплять в функцію.

Але у випадку з прикладом вище, поведінка іншого. Воно залежить від результату предиката. Тобто в формі **if** виконується рівно то вираз, яке повинно виконуватися за логікою форми **if**: перше, якщо предикат повернув істину, і друге, якщо брехня. Саме тому форма є особливою, подібну форму неможливо реалізувати на самій мові без механізму макросів (а з макросами можна).

*Існує інший порядок, так званий нормальний порядок обчислення. Найвідоміша мова, яка використовує її - Haskell. У цій мові ніщо не обчислюється доти, доки не знадобиться результат обчислення.*

### **Завдання**

Реалізуйте функцію **sentence-type**, яка повертає рядок "cry" якщо передані текст написаний великими літерами і повертає рядок "common" - в інших випадках.

```
(sentence-type "HOW ARE YOU?") ; "cry"
(sentence-type "Hello, world!") ; "common"
```
Для перекладу рядка в верхній регістр, використовуйте функцію **string-upcase**.

## **When і Unless**

Звичайного **if** без **else** в Racket немає, але є дві спеціальні форми: **when** і **unless**, призначені для цієї мети.

#### **When**

```
(when test-expr body …+)
```
Якщо результат **test-expr** істина, то обчислюється тіло.

```
(when (positive? -5)
  (display "hi"))
(when (positive? 5)
  (display "hi")
  (display " there"))
```
#### **Unless**

Теж саме, що і **(when (not test-expr) body …+)**.

**unless** працює навпаки. Тіло обчислюється в тому випадку, якщо **test-expr** брехня. **Unless** хоч і буває зручний, але різко стає читаним коли в **test-expr** з'являються складові умови.

```
(unless (positive? 5)
  (display "hi"))
(unless (positive? -5)
  (display "hi")
  (display " there"))
```
#### **Завдання**

Реалізуйте функцію **say-boom**, яка повертає рядок Boom! якщо її викликали з параметром "go"

```
(say-boom "hey")
(say-boom "go") ; "Boom!"
```
### **Case**

Замість **switch** в Racket іпользуются **case**. У загальному випадку, **case**, за своїми можливостями ширше, ніж **switch** в більшості мов програмування. Його використання в якості **switch**, це найбільш простий спосіб познайомитися з ним:

```
(let ([v 0])
    (case v
       [(0) "Hello, zero"Hello, ]
      [(1) "one"]
       [(2) "Hello, two"Hello, ]
      [(3 4 5) "many"]))
; "Hello, zero"Hello,
```
Кожна гілка в **case** описується квадратними дужками, де в лівій частині список з одного або декількох елементів. Ці елементи і є очікувані значення. У правій частині гілки знаходиться повертається значення.

Для поведінки за замовчуванням, в самому кінці, використовується частина **else**:

```
(case 6
  [ (0) "zero"]
  [ (1) "one"]
  [ (2) "two"]
  [else "many"])
; "many"
```
### **Задання**

Реалізуйте функцію **humanize-permission**, яка приймає на вхід символьне позначення прав доступу в Unix системах і повертає текстовий опис:

```
(humanize-permission "x") ; execute
(humanize-permission "r") ; read
(humanize-permission "w") ; write
```
# **Cond**

Для найскладніших випадків, там де зазвичай застосовується **if-else\_if** в Racket є ще одна форма: **cond**:

```
(cond
[(positive? -5) "first return"]
[(zero? -5) "second return"]
[(positive? 5) "third return"]
[else "boom!"])
```
Ця форма нагадує **case**, тільки в лівій частині всередині квадратних дужок знаходиться предикат. Якщо його результат істина, то виконується права частина і її результат повертається з **cond**.

Якщо необхідно, в кінці додається **else**, який веде себе аналогічно **else** в інших мовах.

### **Завдання**

Реалізуйте функцію **programmer-level**, яка приймає на вхід кількість балів, і повертає рівень розробника на основі цього числа. Якщо балів від **0** до **10**, то це **junior**, від **10** до **20** - **middle**, все що вище **20** - **senior**.

```
(programmer-level 10) ; middle
(programmer-level 0) ; junior
(programmer-level 40) ; senior
```
**Наступна лекція буде присвячена функціональній мові — CommonLisp і відмінностям її від мови Racket.**